**Levitating Mouse Crack (LifeTime) Activation Code X64**

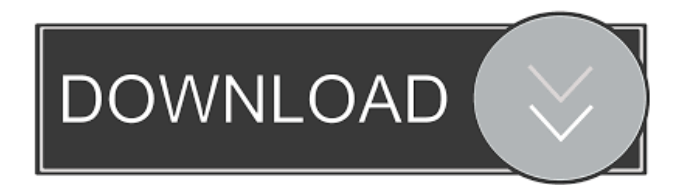

This annoying program drags your mouse up toward the top of the screen! If you sit at a desk and want to annoy your coworkers while they are trying to use the computer, this is the program for you! Simply open the application, click "Start" and watch the mouse rise up! Click "Stop" and the mouse goes back to its normal position! To exit the program click the "Stop" button, not the "End process" button. Computer Virus Specifications: The virus will start up in the background. To check if the virus is in your system, you must open the start menu and go to the control panel. Then, in the section that says "system" and "system tools," click on the "system properties." A window will open with all the properties of your system. The virus will appear in the "Performance" tab. To remove the virus, click the "Delete" button on the bottom right corner of the window that

## appears. The virus will be removed from the computer! If you don't believe me, you can also look at the virus in your task manager. It

will appear in the list of processes that is next to the process of Levitating Mouse Product Key. Luvatube 7: Luvatube 7 is a program that enables the user to view images with a webcam, while having the capability to stream video from other sites, such as YouTube or Metacafe. Luvatube 7 Description: Luvatube 7 is a program that enables the user to view images with a webcam, while having the capability to stream video from other sites, such as YouTube or Metacafe. The program allows the user to select different websites for streaming. It can be accessed by searching in the internet for this new and interesting program. FakeAV: FakeAV is an application that simulates a virus by blocking access to the internet. It will appear in the task manager. Click on the "stop" button and then click the "open file" tab. In the opened

window, you will see a list of options. The bottom option will say "fakeav.exe" and that will be the file name. Click the "open file" button and it will load the virus into your system. The FakeAV application works by blocking access to the internet so that the user cannot view information or media. Therefore, if you don't want a person to view a video, or update the virus you have installed, you need

**Levitating Mouse Crack + X64 (Final 2022)**

Launches a keyboard macro in real-time. This is very useful for people who like to do the same thing over and over. The parameters used for the KEYMACRO command are... If you have tried to copy Windows XP embedded images to USB sticks you may have encountered this error: "Copy of a Storage Device can not be copied because its location is not known." The reason for this error message is that in Windows XP embedded the device driver does not

understand the details of the partition. That is why the only way to do it is by copying the image to a USB stick as raw data. If you want to know how you can "force" a partition, go to an XP embedded image on the USB stick using dd command, and copy the image to the root of the stick. Have you ever used a virtual keyboard on your computer and thought

"how did I ever live without this?" Thats how I felt when I first saw this article, and decided to give this download a try. 1.) Make sure you have the latest version of Virtual Keyboard as it has been discontinued by the author of this software. To install it just double click and follow the instructions. 2.) Download the "Virtual Keyboard Only" from a tool I found on the Internet called Softonic. This program is very light and fast and has some very nice features such as copy / paste. 3.) Find your configuration file located in the Virtual Keyboard folder and open it. 4.) You will see some additional values in the configuration file that can... This program is a GUI that

allows you to control your desktop through a mobile phone. This includes controlling your desktop through web interfaces, and command line interfaces. If you prefer to use the phone with a physical keyboard, you can download my mobile keyboard software for the virtual keyboard. It has the same interface, but it supports a keypad. You can use a virtual keyboard with the command line interface. Some details about the program: If you've ever wanted to get to the desktop quickly, then you've probably seen a program called The Minimal Net User Interface. It will automatically maximize the desktop, and you can use your mouse to move and minimize programs. You can also set the minimal interface to always start minimized when you run it. For more info, check out the Minimal Net User Interface link above. This is a program that allows you to have a virtual keyboard on your computer. With 77a5ca646e

A: According to the Wikipedia page, it's a security feature: In some operating systems, a mouse with a freely moving ball or a trackball has a concept of "handedness", where, from the user's perspective, each side of the mouse can be treated as a separate mouse. Thus, it would not work if the mouse was removed from one side of the user's body. This technology is a legacy from the days before mice were commonly connected to a computer by means of a USB cable. Typically, the left mouse button is referred to as "left handed" (if it is considered the default button) and the right mouse button as "right handed" (if it is considered the second button). Cortical spreading depression in immature rats increases extracellular potassium concentration in the frontal cortex. Cortical spreading depression (CSD) in immature rats was evoked by simultaneous

application of perfusion-blocking K+ and a brief K+-free perfusion. Potassium concentration in frontal cortex tissue was estimated by laser-spectroscopy. The increase in extracellular potassium was significantly higher than in adult animals. The latter effect is likely to be due to the higher metabolic activity of the prefrontal cortex in young rats.Primary Menu Annette Heiss Hello, I am a photographer based in Chicago, IL. My work is primarily focused on portraits and often focuses on the stories behind the images. My main goal is to capture the stories of the subjects in my images and to create a connection with the viewer. I hope you enjoy looking through my work! The opening of a new studio presents a unique opportunity for an artist or photographer to find creative and profitable ways to introduce their work. This is why it is important for artists to do their research on ways to promote their work to attract a wide audience. Here are three things an artist can do to promote their new studio.

1. Give Your Location a Brand If you work in a local area and your fans are local, creating a brand for your work is extremely helpful. It provides a central, easy to understand identity for your business that can attract fans and clients. Your brand should include your location, a contact information for your studio and images of your work. Some artists use social media to create a brand for their work. By sharing images of their work on social media sites, you

**What's New in the?**

The Levitating Mouse application was designed to be a prank program that will cause the mouse to constantly be dragged up towards the top of the screen. To exit the program; open up the task manager, then click on the processes tab next to the applications tab at the top of the task manager. Then locate the process name of the prank program you initiated and right click it.

On the mini-menu that pops up, click "end process". Copyright 1997-1999 - Satu Maarta Satu Maarta.

**System Requirements For Levitating Mouse:**

Pentium D, Athlon, Sempron, Core 2 Duo, Celeron Memory: 256 MB RAM OS: Windows XP SP2, Vista, Windows 7, Windows 8 Terms of use: 1. You agree that any intellectual property rights in the content of this website shall be owned by H3 Limited or its licensors. You will not publish content that breaches or is inconsistent with the terms of these conditions. 2. If you breach this agreement, H3 Limited reserves the right to: (a

## Related links:

[https://nadercabin.ir/wp-content/uploads/2022/06/Escalator\\_Flash\\_Template.pdf](https://nadercabin.ir/wp-content/uploads/2022/06/Escalator_Flash_Template.pdf)

<https://artemistechstaffing.com/wp-content/uploads/2022/06/MdspDuckDelay.pdf>

[https://mimaachat.com/upload/files/2022/06/r1ItAnB2vVfACIdVnW5O\\_06\\_24f74a55d63abfe327a060902ce05796\\_file](https://mimaachat.com/upload/files/2022/06/r1ItAnB2vVfACIdVnW5O_06_24f74a55d63abfe327a060902ce05796_file.pdf) [.pdf](https://mimaachat.com/upload/files/2022/06/r1ItAnB2vVfACIdVnW5O_06_24f74a55d63abfe327a060902ce05796_file.pdf)

<https://sjbparishnaacp.org/2022/06/06/iorgsoft-pdf-to-html-converter-crack-download-x64/>

[https://plumive.com/upload/files/2022/06/IClWQdifA3jClitOVJ6s\\_06\\_24f74a55d63abfe327a060902ce05796\\_file.pdf](https://plumive.com/upload/files/2022/06/IClWQdifA3jClitOVJ6s_06_24f74a55d63abfe327a060902ce05796_file.pdf) [https://axisflare.com/upload/files/2022/06/pmXpiSzFV3r8USApTpk8\\_06\\_9310043bdfc18419dad37c2416af5fcd\\_file.p](https://axisflare.com/upload/files/2022/06/pmXpiSzFV3r8USApTpk8_06_9310043bdfc18419dad37c2416af5fcd_file.pdf)

[df](https://axisflare.com/upload/files/2022/06/pmXpiSzFV3r8USApTpk8_06_9310043bdfc18419dad37c2416af5fcd_file.pdf)

<http://rayca-app.ir/iuweshare-usb-flash-drive-data-recovery-crack-product-key-full-download-win-mac-updated/> <https://nuvocasa.com/k-meleon-nlite-addon-crack/>

[https://xn--mekariprodksiyon-](https://xn--mekariprodksiyon-szb.com/upload/files/2022/06/lDSaSuSEZskfiPNAXniD_06_9310043bdfc18419dad37c2416af5fcd_file.pdf)

[szb.com/upload/files/2022/06/lDSaSuSEZskfiPNAXniD\\_06\\_9310043bdfc18419dad37c2416af5fcd\\_file.pdf](https://xn--mekariprodksiyon-szb.com/upload/files/2022/06/lDSaSuSEZskfiPNAXniD_06_9310043bdfc18419dad37c2416af5fcd_file.pdf) <https://www.hubeali.com/?p=5962>